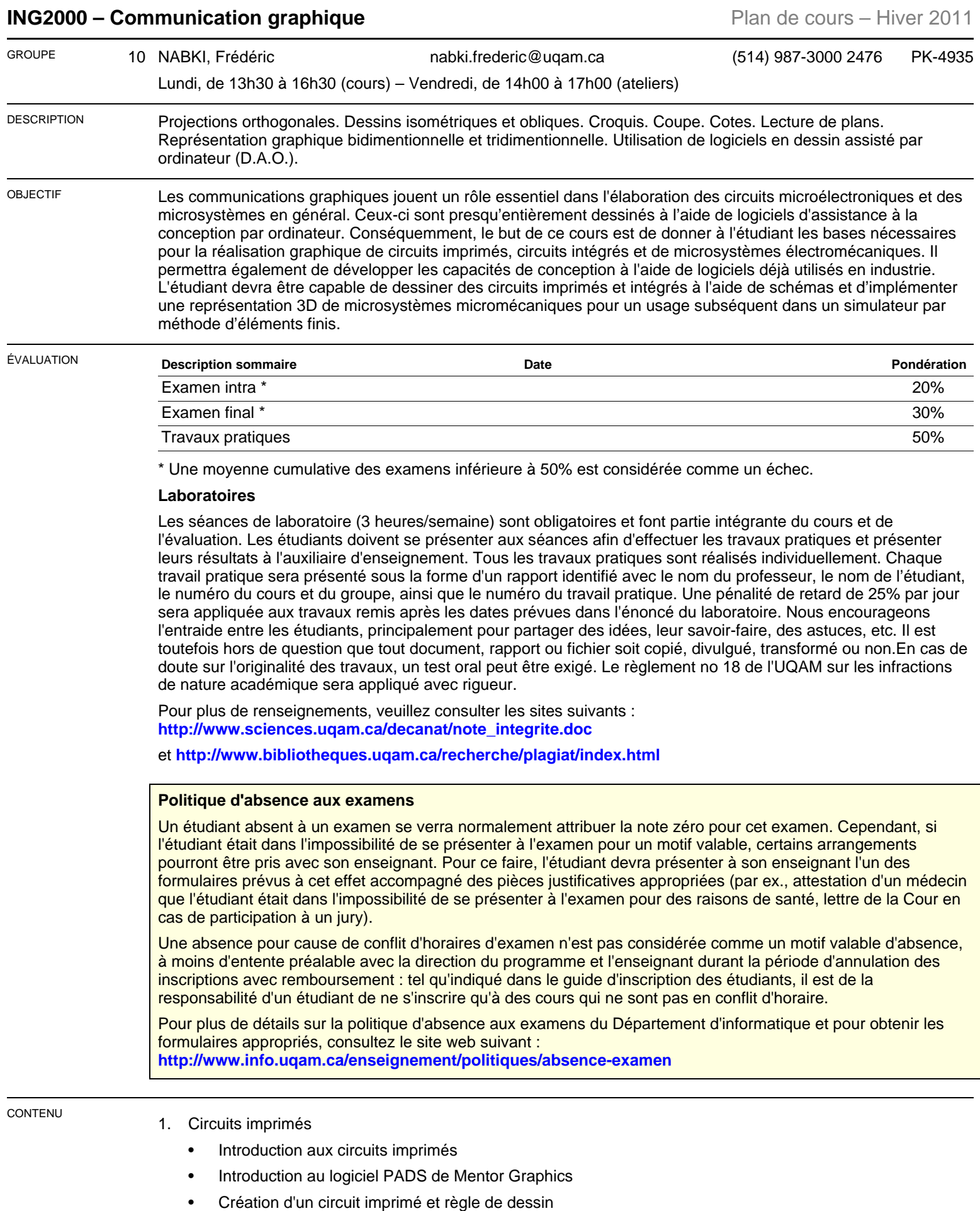

- Alimentation et les circuits imprimés
- Circuits imprimés haute vitesse
- Dessin des composants et routage
- 2. Microsystèmes électromécaniques
	- Introduction aux microsystèmes électromécaniques
	- Introduction au logiciel ANSYS Workbench de AANSYS Inc.
	- Création de microstructures résonantes
	- Étude de la dissipation de chaleur
	- Actuation de microstructures
	- Représentations 3D de microsystèmes électromécaniques pour simulation tridimensionnelle par méthode d'éléments finis
- 3. Méthodes de conception et de création du dessin :
	- Introduction aux circuits intégrés
	- Introduction au logiciel Virtuoso de Cadence Design Systems
	- Parasites capacitifs et résistifs
	- Transistors multi-doigts et interdigitaux
	- Étude des méthodes d'appariement : centroïde commun et dessin par bandes
	- Dessin de circuits intégrés analogiques et règles de dessin

## RÉFÉRENCES V C P. Dunand – Tracés des circuits imprimés, 2e édition – **Dunod, 2000**

- V C M.I. Montrose EMC and the printed circuit board design, theory, and layout made simple **Wiley, 2005.**
- V C A. Hastings The art of Analog Layout, 2nd edition **Prentice Hall, 2005**
- V C J. Zecher, F. Dadkhah ANSYS Workbench Release 12 Software Tutorial with Multimedia CD **Schroff Development Corporation, 2009**
- VC G. Bertoline, E. Wiebe, N. Harman, W. Ross Fundamentals of Graphics Communication, 6th edition -**McGraw-Hill, 2010**

A : article – C : comptes rendus – L : logiciel – N : notes – R : revue – S : standard – U : uri – V : volume

C : complémentaire – O : obligatoire – R : recommandé